C'est en ce début de rentrée que Start CPC paraît pour le<br>numéro d'août-septembre. Nous numéro d'août-septembre.<br>espérons que vous avez espérons que vous avez tous passé d'agréables vacances (pour nous, ça peut aller).<br>Toutes les rubriques les rubriques habituelles sont au rendez-vous de ce numéro 11. A part, bien sûr Harry Coover et les 5 bugs qui a connu le même sort que<br>Sined et les 7 nains dans 100% Sined et les 7 nains dans (mais vous savez pourquoi). Pour vous détendre en cette période fatiguante qu'est la rentrée, Eriorg vous a concocté des jeux sur papier pas mal du tout (surtout pour le temps maintenant répondre à une question qui nous est souvent<br>posée : pourquoi Start CPC est posée : pourquoi Start CPC imprimé uniquement en recto ? C'est tout simplement pour vous :::L E! servir de bloc-notes, de J-j ûiâit;rsa~t servir de bloc-notes, de<br>fourre-tout, de pense-bête...<br>Et aussi parce que la aussi parce que<br>opieuse que Et aussi parceque la<br>photocopieuse que nous utilisons ne fait que recto. Je vous rassure : ce n'est pas du gaspillage de notre part (de toutes façons, on en a pas les<br>moyens...) c'est juste par moyens...) c'est juste par<br>obligation. Bonne rentrée en obligation. Bonne notre compagnie !

THE THE

2

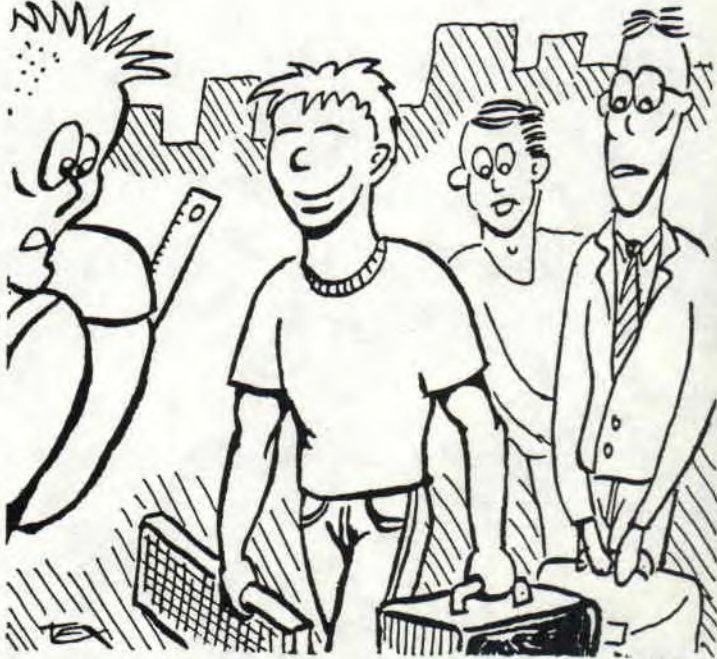

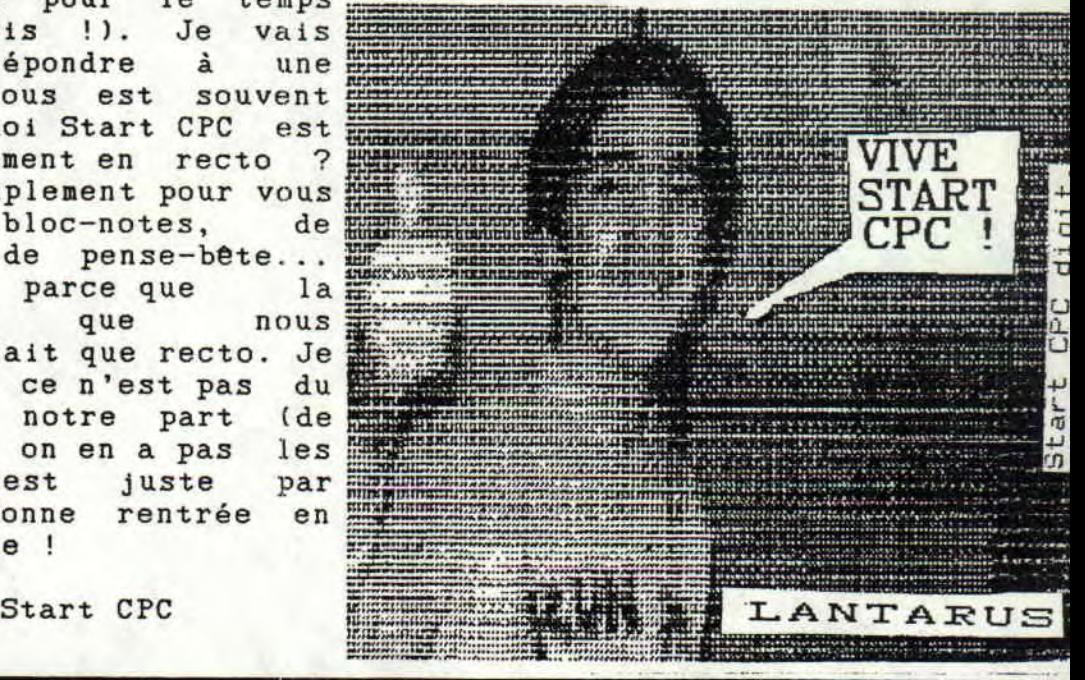

# BIMESTRIEL N.11

Alors, salut tout le monde ! Ca va ? Ben moi, à peu près. Ce bimestre, nous allons étudier ( On ne fait que ça dans "LE POKE" ! ) la pile !

### LA PILE

En fait, elle se situe dans la mémoire. Le registre SP l'adresse où sera stockée la prochaine valeur 16 bits. Lorsqu'une valeur est mise sur la pile, SP est diminué de 2 ( 2 octets pour l'adresse ). Lorsqu'on sort la dernière valeur mise, ou, quand on a modifié SP, la valeur 16 bits pointée par SP, ce dernier est augmenté de 2. Très légèrement compliqué ? Une précision . l'utilisation de la pile est relativement lente.

#### PUSH, POP ET TOUT LE BAZAR

PUSH permet de mettre ia valeur d'un registre 16 bits sur la pile. ( PUSH BC, DE, HL, AF ). POP permet de sortir la valeur pointée par SP et de la mettre dans le registre 16 bits précisé ( POP BC,DE,HL,AF ).

Exemple : PUSH BC POP HL Ceci mettra la valeur de BC dans HL. Cependant LD H, B et LD L, C sont plus rapides.

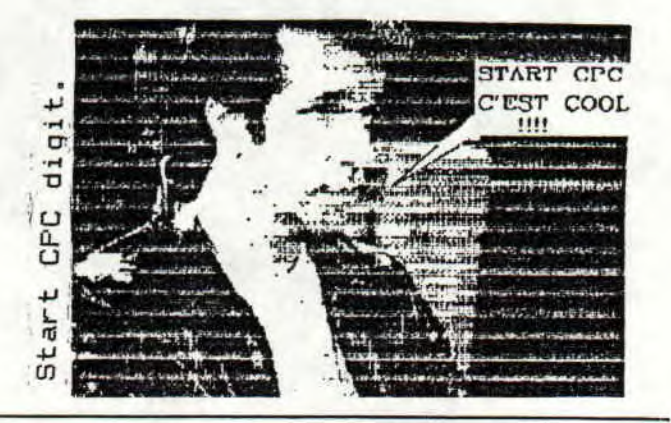

 $\mathbf{v}$ 

#### CALL

Le registre double PU pointe sur le ou les octets qui sont à<br>exécuter. Lors d'un CALL, un exécuter. Lors d'un CALL, PUSH PC est exécuté, et lors d'un RET, un POP PC. Ce qui fait que dans un sous-programme, il ne faut pas faire un POP pour récupérer une valeur qui avait été PUSHée avant le CALL, sinon on risque de se retrouver avec un certain nombre d'erreurs, surtout au RET...

#### CODES MACHINE

En hexadécimal, bien sûr, et<br>veut dire valeur 16 bits nn veut dire valeur stockée à l'envers.

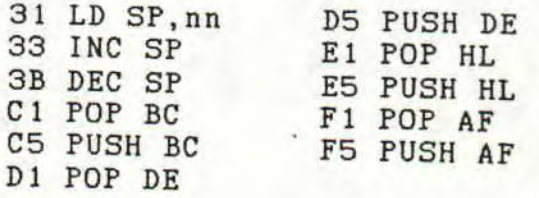

### A LA PROCHAINE FOIS

En octobre ( ou en novembre, avec le retard... ) , nous étudierons probablement JR et<br>JP, et en décembre-janvier, le JP, et en décembre-janvier, registre F qui est sauvé sur la pile avec A...

Eriorg

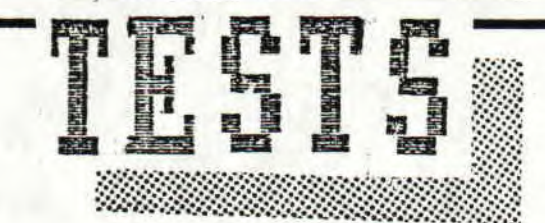

Chers lecteurs, c'est avec un énorme plaisir (n'exagérons rien !) que je vous retrouve ce mois-ci. J'ai testé pour vous WINTER GAMES, INDIANA JONES AND THE LAST CRUSADE ainsi que... (oui LANTARUS je m'dépêche !) je disais donc ainsi que ROBOCOP. Bonne lecture !!!

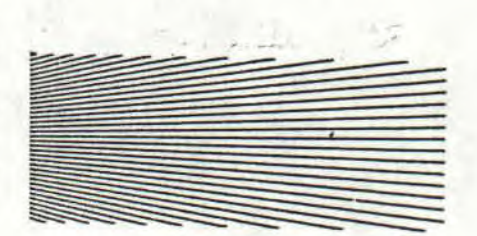

## INDIANA JONES AND THE LAST CRUSADE

Comme vous le savez surement INDIANA JONES AND THE LAST CRUSADE est l'adaptation du film du même nom (évidemment!!!) Edité par US GOLD, ce jeu d'arcade action dans la série des grands classiques, comporte  $des$ niveaux tout à fait détonnants dans lesquels vous prendrez la place de cet aventurier hors-pair. Ce jeu dans la version AMSTRAD CPC comporte  $\overline{4}$ niveaux s'intitulant: "THE CROSS OF COLORADO", "THE ASCENT OF CASTLE BRUNWALD", "ON BOARD THE ZEPPELIN" et "THE HOLY GRAIL". parlons Maintenant de l'histoire. A travers les niveaux ce jeu reprend les moments les plus importants du film. L'ation débute en 1912 alors qu' INDIANA n'est encore qu'un scout. Grandissant, en 1938, INDY voit son père enlevé par la gestapo. En effet, succeptible d'aider HITLER dans la quête du GRAAL, Henry JONES a été kidnappé. Votre but sera de retrouver le temple du GRAAL pour ainsi sauver votre père d'une mort certaine. Vous serez parfait dans le rôle de l'homme. au fouet.

4

La musique est la même que celle du film et est très bien adaptée sur CPC.

Les graphismes d'une haute définition donnent encore plus de plaisir à jouer.

INDIANA JONES est une superbe adaptation du film, tout au moins je déplore la restriction quant aux couleurs, en effet, seulement 3 par niveau. Enfin, un bon jeu tout de même.

### ZEUS, le DIVIN.

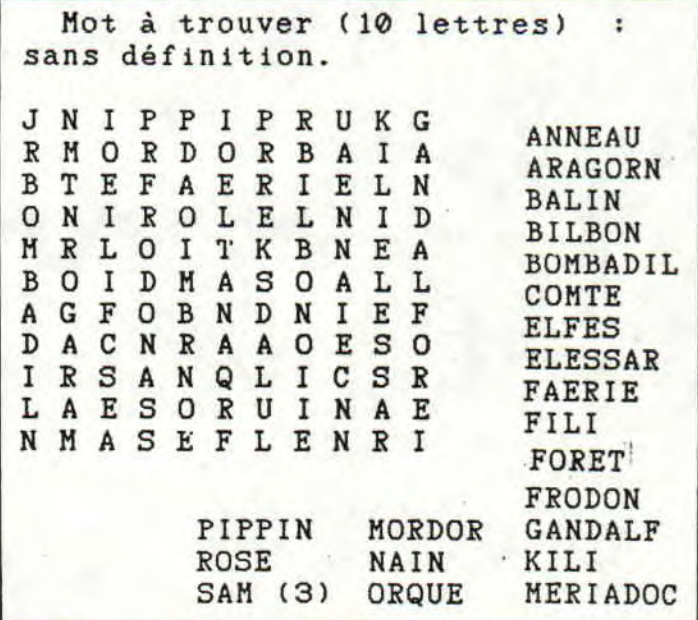

### WINTER GAMES

Jeux d'hiver, oui je sais c'est banal comme ,titre mais le contenu l'est beaucoup moins. Ce jeu est composé de trois<br>parties, chacune contenant parties, chacune deux sports d'hiver. Je vais disséquer pour vous ces trois parties.

PREMIERE PARTIE : Elle se nomme WINTER GAMES 1. Vous remarquerez l'originalité du titre. En choisissant cette partie vous avez accès à un menu avec diverses options: pratiquer les sports en compétition, s'entrainer,etc... Ce menu vous sera présenté dans chaque niveau. Le BOBSLEIGH et le HOT premieres<br>uve du épreuves. L'épreuve du<br>BOBSLEIGH a été concu de BOBSLEIGH a été conçu de manière très fidèle avec réalité. On retrouve les même sensations. Vous suivrez vos. progrès gràce à la carte mise à votre disposition et vous vous<br>dirigerez en observant dirigerez en observant l'image de votre engin sur le parcours. Le HOT DOG ou saut à ski acrobatique vous permettra de vous surpasser et les juges<br>vous noteront suivant les vous noteront suivant les exploits que vous venez<br>d'accomplir. La récompense d'accomplir. La suprême sera la médaille d'or,<br>mais peut-être ne vous mais peut-être ne vous<br>contenterez-vous que de la contenterez-vous que de médaille de bronze.

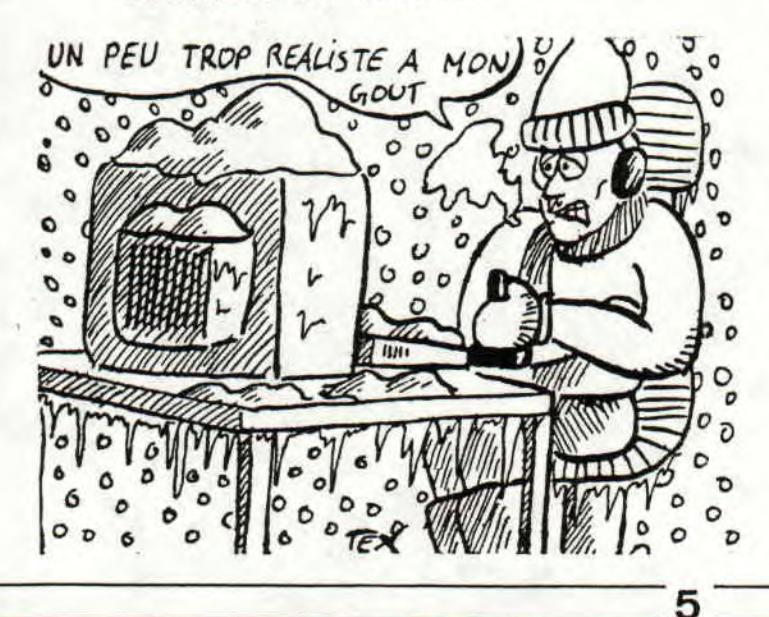

DEUXIEME PARTIE : ou WINTER<br>GAMES II, vous remarquerez GAMES II, vous l'originalité du titre (tiens, j'crois que j'l'ai déjà dit !!) Vous trouverez ici des épreuves de course sur patins à glace et du saut à ski.

La course est cette fois encore une adaptation fidèle qui se<br>joue à deux. Vous serez à deux. chronométrés sur 250 mètres et deux écrans superposés vous permettront de surveiller votre progression mais aussi celle de votre adversaire. L'animation est à remarquer.

Le saut à ski, que vous<br>pratiquerez dans un décor pratiquerez dans un grandiose, est une épreuve sportive où vous devrez sauter le plus loin possible tout en soignant votre style. Je disais précédemment "décor grandiose", en effet les graphismes sont assez bien faits.

TROISIEME PARTIE : ou WINTER<br>GAMES III, remarquez remarquez<br>
iil me l'originalité du titre (il me<br>semble avoir déjà lu ca semble avoir déjà lu ça<br>quelque part ...).Les 2  $\dots$ ). Les épreuves sont regroupées dans le BIATHLON. Celles-ci sont le le ski de fond et le tir à carabine.

Le ski de fond : vous devrez faire plusieurs fois le tour d'un parcours combinant descentes, plats , côtes.<br>Puis suivra le tir Puis suivra le tir à la<br>carabine où le but sera de carabine où le but sera de tirer dans 5 cibles votre viseur mobile.

WINTER GAMES est un jeu qui se rapproche beaucoup de la<br>réalité. Il possède des Il possède des<br>soignés surtout graphismes soignés, sur<br>dans le SAUT à SKI et dans le SAUT à SKI et le BIATHLON. Ces 2 qualités font un jeu agréable à jouer. C'est un grand jeu de sports "divers".

ZEUS, LE TITAN

#### ROBOCOP

ROBOCOP, héros célèbre, défenseur de la loi apparait sur nos écrans. Dans cette adaptation, vous devez poursuivre le mal sous toutes ses formes en parcourant les niveaux tout à fait différents qui font de ce soft un jeu très complet. Divers hors-la-loi. tenteront de vous arrêter dans tàche, mais vos capacités à défendre le bien élimineront les obstacles<br>difficultés. Vous les obstacles sans<br>difficultés. Vous n'aurez nullement le temps de vous ennuyer car vous aurez  $\lambda$ défendre des femmes en danger et à comparer des portraits robots afin d'arrêter le reste de la bande qui gràce à votre audace sera vite derrière 1 barreaux.

Ce soft édité par OCEAN est un je soit edite par UCEAN est v<br>jeu rapid<mark>e ave</mark>c une asse assez jeu rapide avec une<br>bonne animation et bonne animation et de::<br>graphismes-somme-toute-assex convenables. Un jeu attrayant!!!

ZEUS, toujours et encore

P. S:Le film ROBOCOP 2 vient de  $sortir$ , à quand la nouvell adaptation ?

Voilà, c'est fini pour ce voira, c'est fini pour com après 2 mois où l'on s'est ennuyé. On retrouve l'école avec plaisir(d'accord LANTARUS, j'arrête d'en parler...) Je vous quitte, à dans 2 mois.

ZEUS, toujours là

(((@))

 $6^-$ 

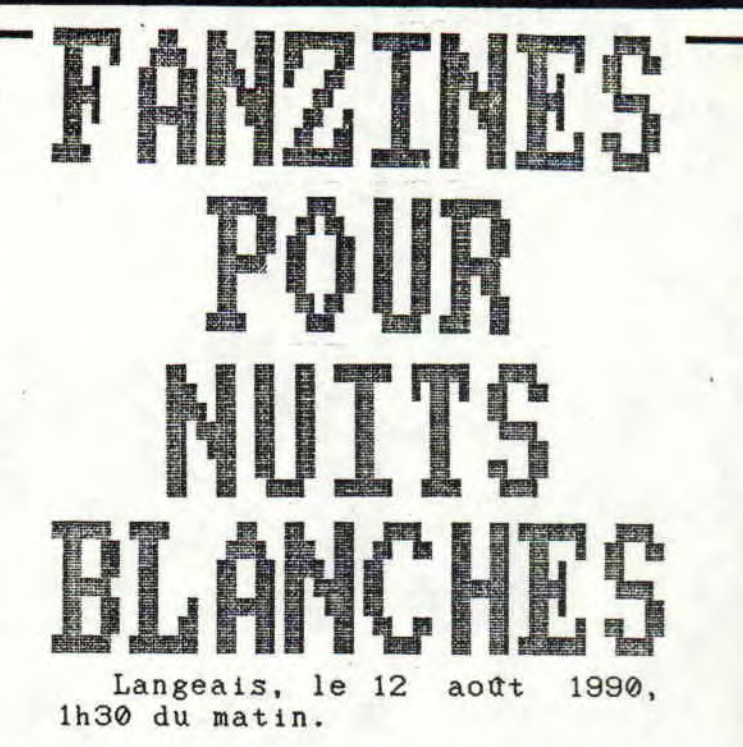

Assis dans la pénombre et dans l'obscurité étouffante, Harry laissa échapper un soupir. Les seuls bruits qu'il pouvait entendre provenaient du ventilateur branché au maximum<br>de puissance et d'une puissance quelconque bête de la nuit qui hululait sinistrement dans le lointain, tapie à l'intérieur des bois. Une goutte de sueur ruissela de son front sur sa joue puis tomba sur une feuille de papier, située en dessous de<br>lui, sur un bureau. Harry lui, sur un bureau.<br>regarda les étoiles regarda les étoiles qui brillaient au-dehors par la fenetre grande ouverte de la petite chambre où il était<br>cloîtré, Il soupira encore cloftré. Il soupira encore.<br>Si seulement je pouva je pouvais dormir... pensa-t-il. Mais non! Il faut que le Boss m'enferme ici ! Ah je le retiens le Boss... - Il faut que tu aies fini ton article pour demain, aux lueurs de l'aube, sinon, je prendrais des mesures adaptéesà<br>la situation kidi.... situation Gnagnagna... Je lui en des<br>mesures au Boss ! Tiens, mesures au Boss ! Tiens, peut-Btre qu'un peu de lecture peut me changer les idéees..." Ses yeux venaient de tomber sur quelque chose qui ressemblait plus ou moins à un journal. Il lut la couverture :

TTTT Les deux listings qui vont suivre sont des rééditions de programmes déjà parus dans les numéros 1 (décembre 1988, que c'est vieux !) et 3 (avril 1989). Nous les republions pour les lecteurs qui n'auraient pas eu l'occasion de lire Start CPC: à cette époque.

#### SUPER COLOR

Il s'agit d'un utilitaire graphique créé par Eriorg. Vous dessinez avec le joystick ou le clavier en appuyant sur Fire ou Copy pour changer de couleur. Pour sauver l'image sous forme binaire on utilise Espace. Si vous avez sauvegardé votre dessin, pour le charger faites ceci :

10 MODE 0 20 LOAD"!":CALL &BB18

Faites Run et insérez votre image.

10 ' SUPER COLOR (c) Start CPC 1989 by Eriorg 20 ' Pour se déplacer dans l'écran sans dessiner, appuyez sur 30 ' SHIFT et les flèches de directions. Joystick: Fire. 40 BORDER 9 50 MODE 0 60 c=1 70 x=1:y=399 30 PLOT x,y,c  $30 j = JOY(0)$ 100 IF (j=1 OR INKEY(0)=0) AND y<399 THEN y=y+1:DRAW x,y,c 110 IF ( $j=2$  OR INKEY( $2$ )=0) AND  $y>0$  THEN  $y=y-1:DRAW \times, y, c$ 120 IF (j=5 OR (INKEY(8)=0 AND INKEY **(0)=0))** AND x>0 AND y<399 THEN **x=x-**l:y=y+1: DRAW x,y,c 130 IF (j=6 OR (INKEY(8)=0 AND INKEY(2)=0)) AND x>0 AND y>Ø THEN **x=x**-1 140 IF (j=4 OR INKEY(8)=0) AND x>0 THEN **x=x-**1:DRAW x,y,c 150 IF (j=9 OR (INKEY(I)=0 AND INKEY(0)=0)) AND x<639 AND y<399 THEN x=x+l:y=y+1 :DRAW x,y,c 160 IF (j=10 OR (INKEY(1)=0 AND INKEY(2)=0)) AND y>0 AND x<639 THEN y=y-l:x=x+1: DRAW x,y,c 170 IF (j=8 OR INKEY(1)=0) AND x<639 THEN **x=x**+1:DRAW x,y,c 180 IF (j=17 OR INKEY(0)=32) AND y<399 THEN PLOT x,y,0:y=y+1:PLOT x,y,c 190 IF (j=18 OR INKEY(2)=32) AND y>O THEN PLOT **x,y,0:y=**y-I:PLOT x,y,c 200 IF (j=21 OR (INKEY(8)=32 AND INKEY(0)=32)) AND x>ø AND y<399 THEN PLOT x,y,0 :x=**x-**1:y=y+1:PLOT x,y,c 210 IF (j=22 OR(INKEY(8)=32 AND INKEY(2)=32)) AND **x>0** AND y>0 THEN PLOT X, y, **0: x=**   $x-1:y=y-1:PLOT x,y,c$ 220 IF (j=20 OR INKEY(8)=32) AND x>0 THEN PLOT **x,y,0:x=x**-]:FLOT x,y,c 230 IF (j=25 OR (INKEY(1)=32 AND INKEY(0)=32)) AND x<639 AND y<399 THEN PLOT x,y **,0:x=x**+1:y=y+1:PLOT x,y,c **240 IF** (J-26 OR (INKEY(1)=32 AND INKEYk2)=32)) AND y>O AND x<639 THEN PLOT **x,y,0' :y=y-1:x=x**+1:PLOT x,y,c 250 IF (j=24 OR INKEY(1)=32) AND x<639 THEN PLOT **x,y,0:x=x**+1:PLOT x,y,c 260 IF j=16 OR INKEY(9)=0 THEN GOSUB 300 ?70 IF INKEY(47)=0 THEN GOSUB 330 80 IF INKEY(18)=0 THEN RUN 90 GOTO 90 **)0 c=c**+1:IF c=16 THEN c=1 10 PLOT x,y,c 20 RETURN 30 SAVE"!écran.bin",b,&C000,&4000 10 RETURN

1'

## SYMDEF

Ce listing sert à la fois à<br>x qui n'arrivent pas à ceux qui n'arrivent pas à calculer les lignes de SYMBOL et à les calculer, ces lignes. Donc, vous créerez, quand vous avez lancé le programme, votre<br>caractère à l'écran en caractère à l'écran en dirigeant, avec les touches ou le joystick, un curseur et le caractère à la taille normale s'affichera au bas de l'écran. Voyons les-touches : Fèches ou Joystick déplacent le curseur.

Fire ou Copy affichent un point si il n'y a rien sous le curseur sinon, ça l'éfface. Grand Enter: affiche les nombres correspondant au SYMBOL (attention, le numéro du caractère à changer ne s'affiche pas puisque vous pouvez mettre n'importe quel nombre !). Petit Enter : Efface le caractère en mémoire et recommence le prog depuis début.

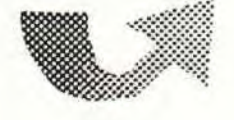

Ces deux programmes ont été réunis grâce aux archives Start<br>CPC par Lantarus et Harry CPC par Lantarus et Coover.

5 'SIMDEF (c) Start CPC 1989 par Eriorg 10 MODE 1: PAPER 0: PEN 1: INK 1, 24: INK 0, 0: CLS: SYMBOL AFTER 254 20 DIM po(10,10) 30 GOSUB 1000 40 SYMBOL 255,0,0,0,0,0,0,0,0 50 FOR i=1 TO 10:FOR j=1 TO 10:po(i,j)=O:NEXT j,i 55 FOR a=1 TO 8:n(a)=0:NEXT 60 a\$=CHR\$(143):b\$=" ":c\$=CHR\$(255) 70 x=3:y=3:LOCATE x,y:PRINT a\$;:LOCATE 15,10:PRINT c\$; 80 j=JOY(0) 90 IF ( $j=1$  OR INKEY(0)=0) AND y>3 THEN  $y=y-1:LOCATE$  x, y: PRINT a\$;: IF po(x,  $y+1)=0$ THEN LOCATE x,y+1:PRINT b\$;:GOSUB 1000 100 IF ( $j=2$  OR INKEY(2)=0) AND  $y<10$  THEN  $y=y+1:LOGTE$  x,  $y:PRINT$  a $i:IF$  po(x,  $y-1$ ) =0 THEN LOCATE x,y-1:PRINT b\$;:GOSUB 1000 110 IF (j=4 OR INKEY(8)=0) AND x>3 THEN x=x-1:LOCATE x,y:PRINT a\$;:IF po(x+l,y)z 0 THEN LOCATE x+1,y:PRINT b\$;:GOSUB 1000 120 IF ( $j=8$  OR INKEY(1)=0) AND  $x<10$  THEN  $x=x+1:LOCATE$  x,  $y:PRINT$  a $\text{\$}:IF$  po( $x-1,y$ )  $=0$  THEN LOCATE  $x-1$ ,  $y:PRINT$   $b$ \$;: GOSUB 1000 130 IF (j=16 OR INKEY(9)=0) AND po(x,y)=0 THEN po(x,y)=1:n(y-2)=n(y-2)+(2^(8-(x-2))):SYMBOL 255,n(1),n(2),n(3),n(4),n(5),n(6),n(7),n (8):LOCATE 15,10:PRINT c\$;:GOTO 80 140 IF (j=16 OR INKEY(9)=0) AND po(x,y)=1 THEN po(x,y)=0:n(y-2)=n(y-2)-(2^(8-(& 2))):SYMBOL 255,n(1),n(2),n(3),n(4),n(5),n(6),n(7),n (8):LOCATE 15,10:PRINT c\$; 150 IF INKEY(18)=0 THEN LOCATE 1,13:FOR a=1 TO 7:PRINT n(a);",";:NEXT a:PRINT n 8);:PRINT SPACE\$(20);:WHILE INKEY(6)=-1:WEND:LOCATE 1,13:PRINT SPACE\$(50); 160 IF INKEY(47)=0 THEN RUN 170 GOTO 80 1000 PLOT 32,368:DRAW 160,368:DRAW 160,240:DRAW 32,240:DRAW 32,368:RETURN

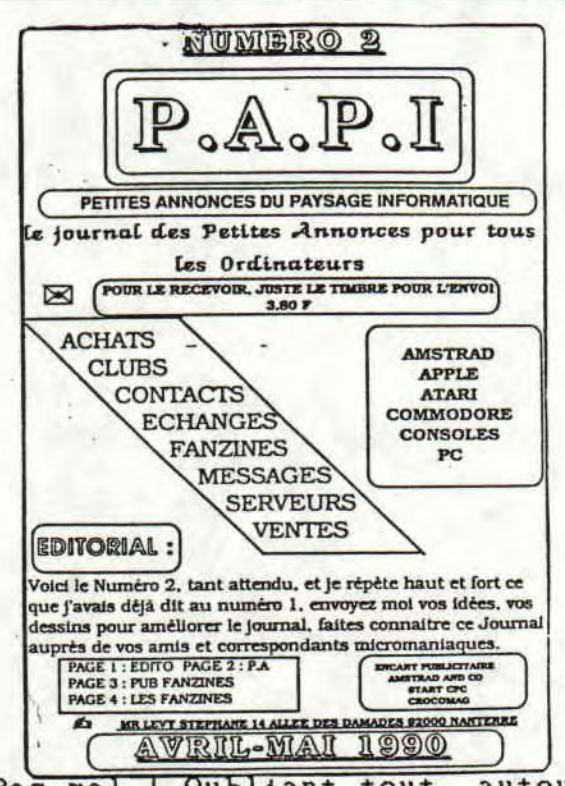

Pas mal ! Oubliant tout autour de lui ainsi que son réveil qui affichait 2h15,  $\mathbf{i}$ se lança dans une lecture passionnée et passionnante. Petites annonces cotoyaient avec fanzines et mille mots et. images dans s'ancraient  $son$ subconscient. Son visage grave et sombre d'il y a quelques  $se$ transforma  $e<sub>n</sub>$ minutes sourire angélique: on parle de Start CPC. Avant de reposer le fanzine sur la table, il jetta un coup d'oeil à l'adresse :

M. levy Stéphane 14, allée des Damades 92000 Nanterre

"Il faudra que je le conseille à mes lecteurs car c'est en béton !" pensa-t-il. l'appétit Certains disent que vient en mangeant, et bien, quoi qu'on prouve le contraire, la lecture vient en lisant. i l plongea la main parmi les trucs de son bureau et en retira une chose. Harry ne savait pas  $ce$ qu i l'attendait...

### **MOTS MELES**

Mot à trouver ( 8 lettres ) : défini par tous les mots de la liste ( sauf site ).

INCROYABLE NOEESGEANT II I. T E T  $P$ IRNI V<sub>B</sub> M  $\mathbb{D}$ N A  $E$ U  $\circ$ S  $\mathbf{A}$ E A S E  $\mathbf I$  $\mathbb{R}$  $\mathbf{P}$  $\mathbf{U}$  $\mathbf{U}$ G  $\mathbf{A}$ D G  $M$ A U  $\mathbf{U}$ V P  $\mathbf{I}$ U  $\mathbf{I}$ G ELNSEE N N M  $E$ N L  $\mathbf{I}$ RAR A R N T  $\mathbf{A}$ QOUB  $\mathbf{I}$  $B$  $\Omega$  $\circ$  $\mathbf I$  $\mathbf{M}$ Y UYEE L U  $\mathbf F$  $\mathbf{A}$ T O E A P  $\mathbf{A}$ E E J L  $\mathbf{C}$ RULCU

### LISTE

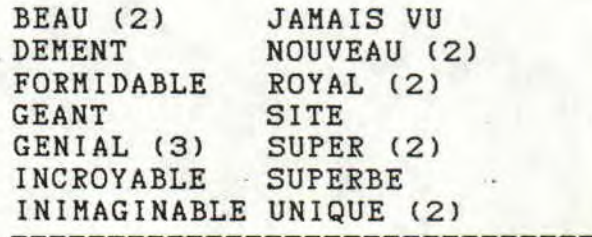

Fanzines pour nuits blanches

qui Harry retira une chose ressemblait plus ou moins à quelques feuilles  $AA$ photocopiées et mal agraphées. Sur la couverture, en lettres énormes (pour ceux qui ont des problèmes de vue) s'étalait ce "Les belles titre : plus Runstrad". digits de Harry feuilleta ces quelques horribles digits et ne tarda pas à entrer dans une colère s'échappait noire. De la fumée oreilles et tous de ses ses muscles se raidirent : c'était atrocement nul. De la part de (one of the best Runstrad in France) peut fanzine ça pensa-t-il, étonner heureusement que Patrick Aubert le rédacteur de Runstrad n'a de ces textes signé aucun atrocement horribles,  $11s$ car sont nuls. Harry, en bon écolo, se posa une question :

# AFFRANCHISSEZ BIEN VOS LETTRES !

Chaque jour, nous recevons des lettres qui ne repectent pas les lois des P.T.T. Alors surtout, noubliez pas de joindre un timbre à 2,20 si vous voulez une réponse. Verifiez le poids de l'envellope à envoyer et affranchissez-la en cause sans quoi nous ne répondrons à aucune lettre taxée. Faites attention!

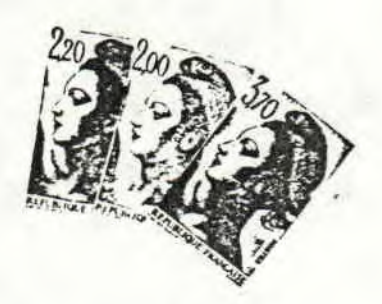

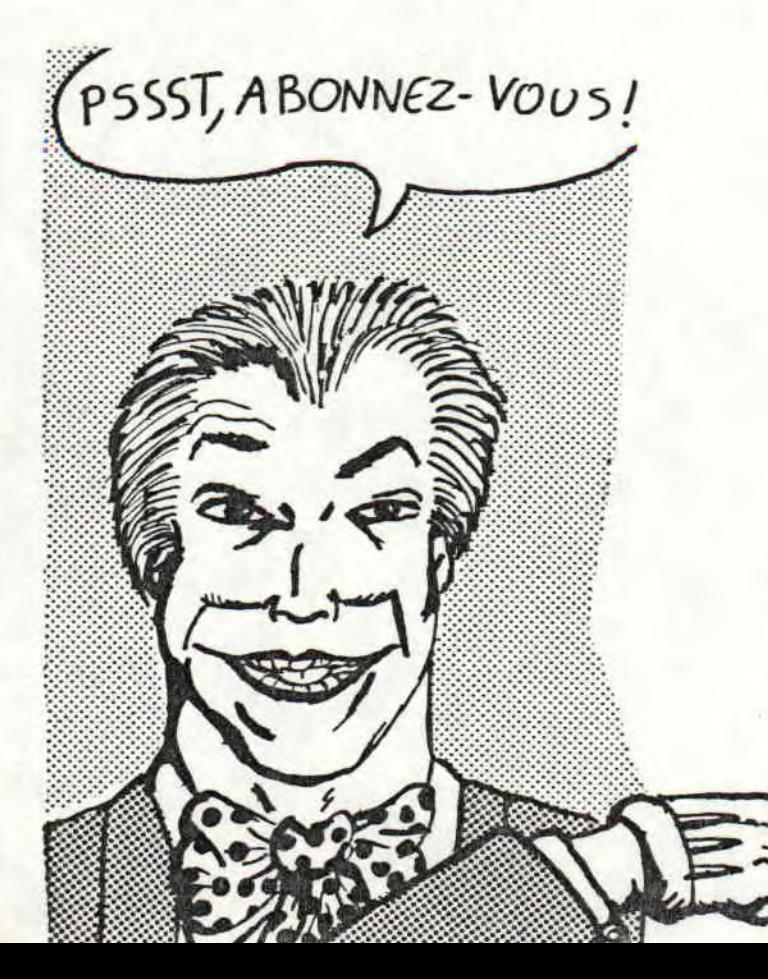

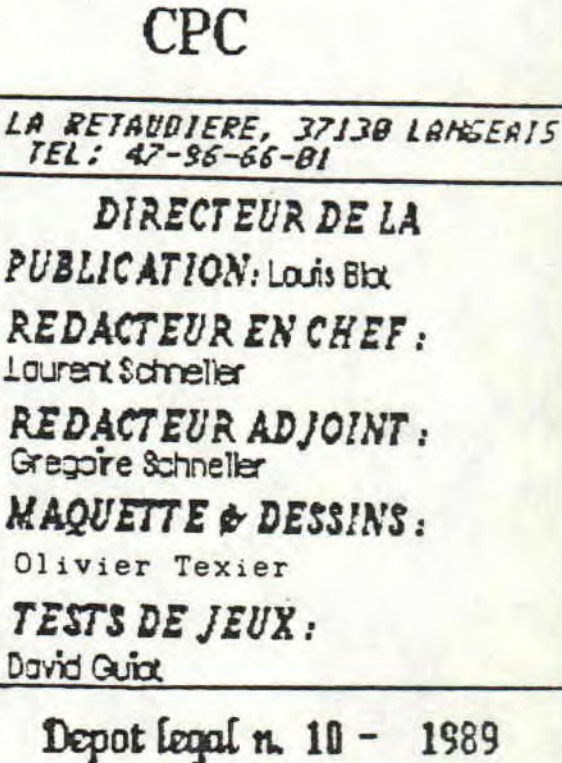

**START** 

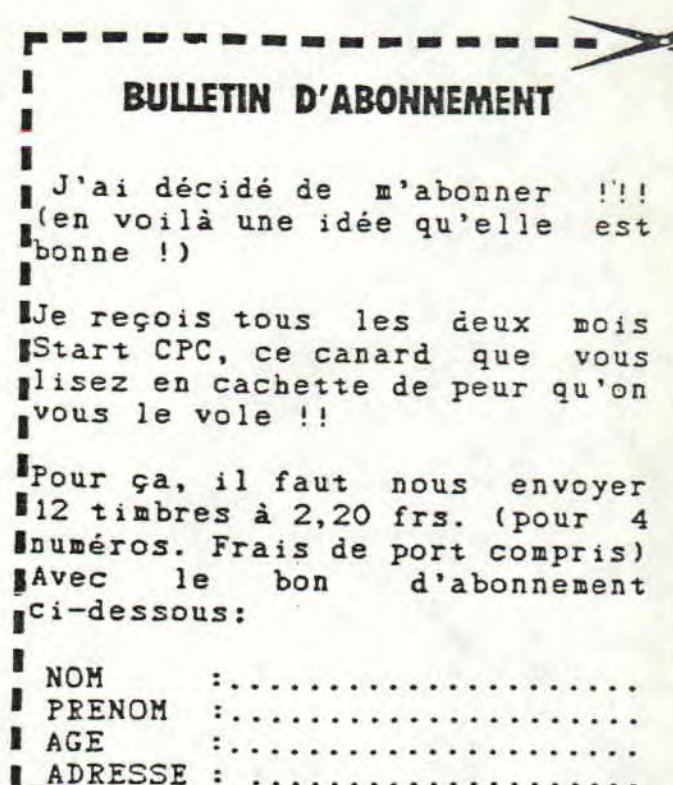

. . . . . .

TELEPHONE :..